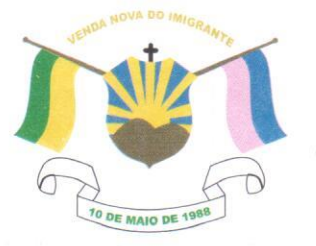

## CÂMARA MUNICIPAL DE VENDA NOVA DO IMIGRANTE

Estado do Espírito Santo - Brasil

www.camaravni.es.gov.br - camaravni@camaravni.es.gov.br - Tel.: (28) 3546-1149 - Fax: (28) 3546-2266 CNPJ: 36.028.942/0001-25 - Av. Evandi Américo Comarela, 385 - 4º Andar - Esplanada - Venda Nova do Imigrante/ES - CEP.: 29375-000

DECRETO LEGISLATIVO Nº 141/2021

DISPÕE SOBRE CONCESSÃO DE TÍTULO DE "CIDADÃ **VENDANOVENSE"**  $\mathsf{A}$ ILMA. SRA. DEOLINDA DE SOUZA MARQUES.

O Presidente da Câmara Municipal de Venda Nova do Imigrante, Estado do Espírito Santo, no uso das atribuições que lhe confere o art. 55, inciso IV, da Lei Orgânica Municipal:

"Faço saber que o Plenário APROVOU e Eu PROMULGO o seguinte DECRETO LEGISLATIVO":

Art. 1º - Fica concedido a Ilma. Sr<sup>a</sup>. DEOLINDA DE SOUZA MARQUES o Título de "CIDADÃ VENDANOVENSE" em homenagem aos serviços prestados ao Município de Venda Nova do Imigrante/ES.

Art. 2º - O Título será entregue em Sessão Solene no dia 10 de maio de 2021, no Centro Cultural e Turístico "Máximo Zandonadi".

Art. 3º - Este Decreto Legislativo entra em vigor na data de sua publicação.

Art. 4º - Revogam-se as disposições em contrário.

Câmara Municipal, aos 07 dias do mês de maio de 2021.

MARCIO ANTONIO LOPES Presidente

Helilaria Colinan **ALDI MARIA CALIMAN** 

1ª Secretária

AMILTON JOSE MARQUES PACHECO Vice-Presidente

CE RODRIGUES DE SO

2º Secretário

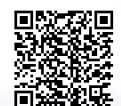

Autenticar documento em http://www3.camaravni.es.gov.br/spl/autenticidade com o identificador 32003000340034003A00540052004100. Documento assinado digitalmente conforme MP n° 2.200-2/2001, que institui a Infra-estrutura de Chaves Públicas Brasileira - ICP -**Rrasil**